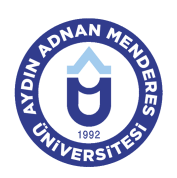

#### **AYDIN ADNAN MENDERES ÜNİVERSİTESİ SÖKE MESLEK YÜKSEKOKULU BİLGİSAYAR TEKNOLOJİLERİ BÖLÜMÜ BİLGİSAYAR DESTEKLİ TASARIM VE ANİMASYON PROGRAMI DERS BİLGİ FORMU**

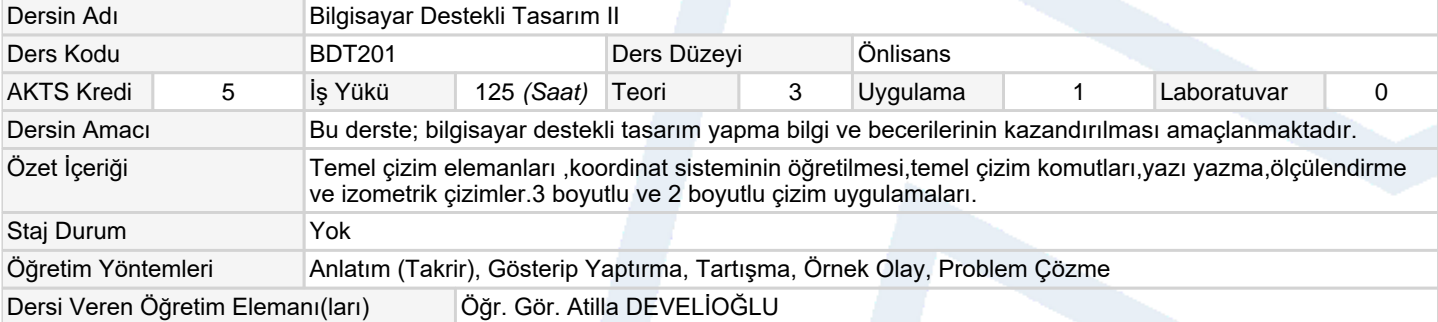

### **Ölçme ve Değerlendirme Araçları**

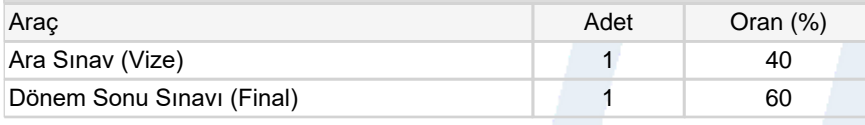

## **Ders Kitabı / Önerilen Kaynaklar**

1 ŞAHİN, HİKMET (2004) BİLGİSAYAR DESTEKLİ TASARIM.İSTANBUL:ALTAŞ

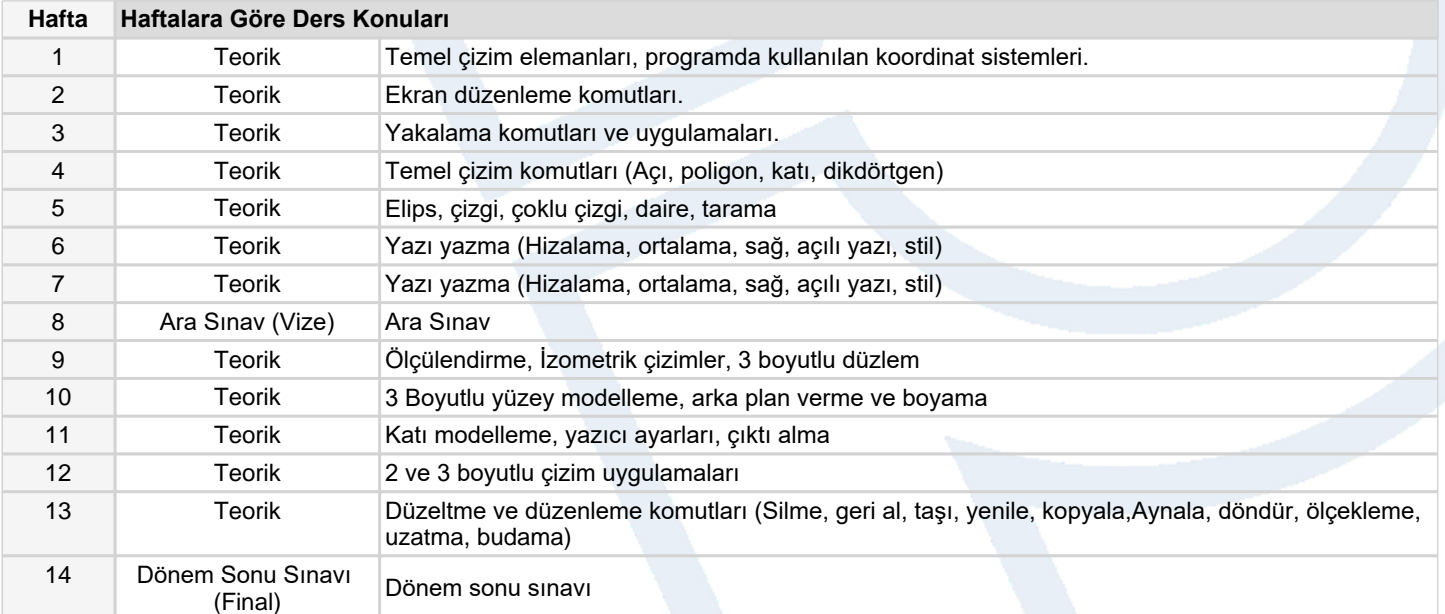

#### **Dersin Öğrenme, Öğretme ve Değerlendirme Etkinlikleri Çerçevesinde İş Yükü Hesabı (Ortalama Saat)**

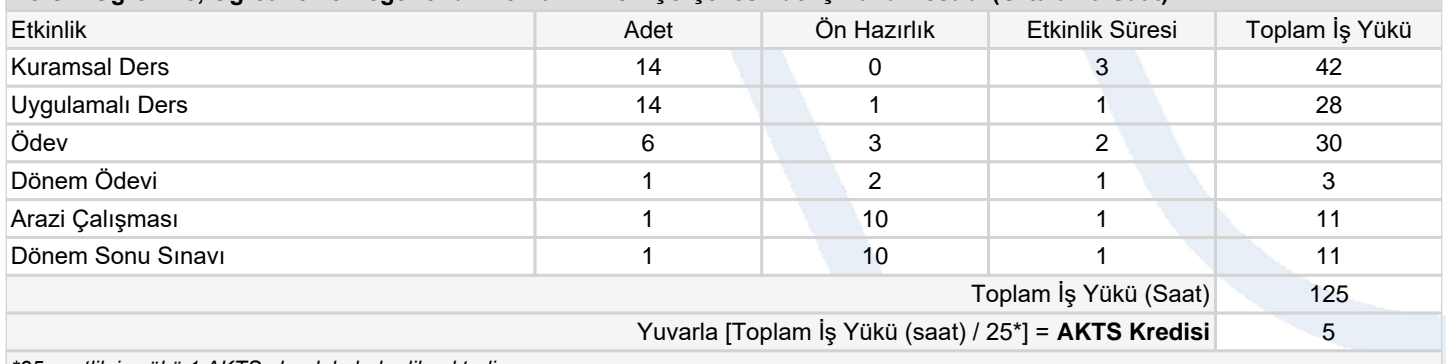

*\*25 saatlik iş yükü 1 AKTS olarak kabul edilmektedir.*

## **Dersin Öğrenme Çıktıları**

1 Kullanım ve başlangıç düzenlemelerini açıklanması.

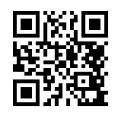

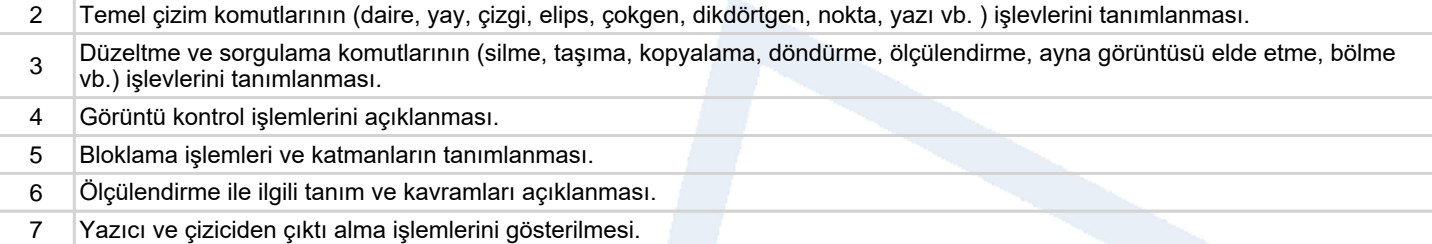

**Program Çıktıları** (*Bilgisayar Destekli Tasarım ve Animasyon Programı*)

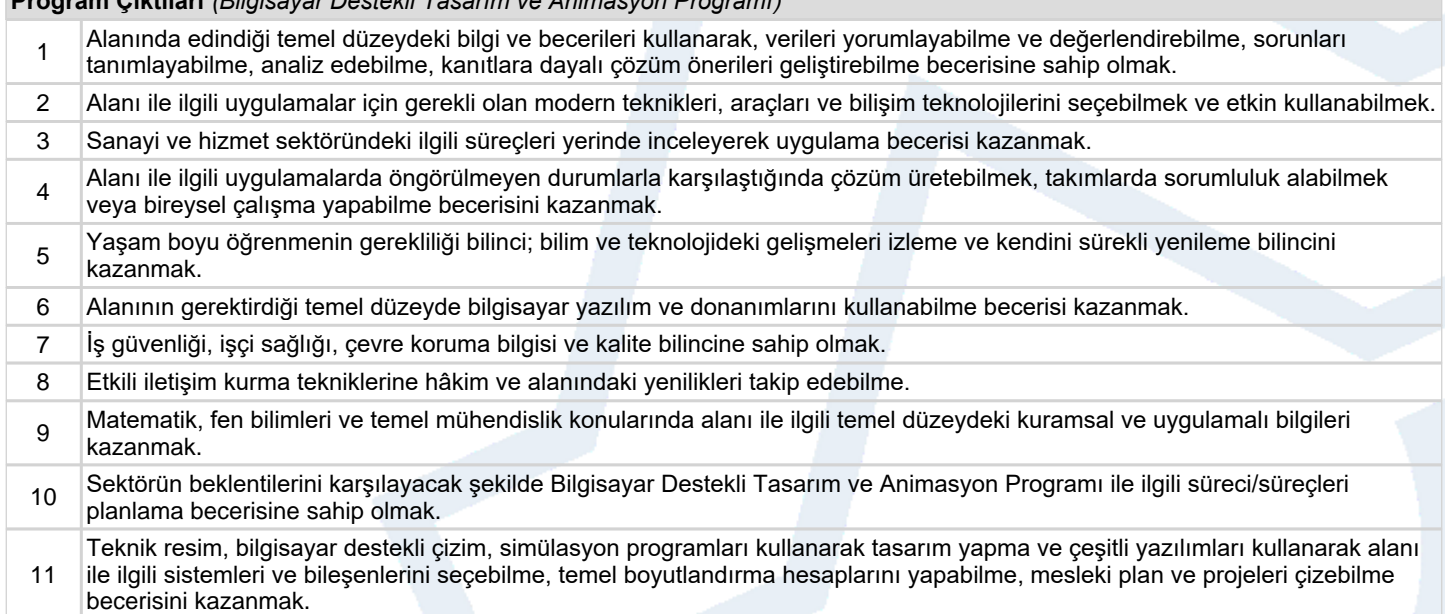

# **Program ve Öğrenme Çıktıları İlişkisi** *1:Çok Düşük, 2:Düşük, 3:Orta, 4:Yüksek, 5:Çok Yüksek*

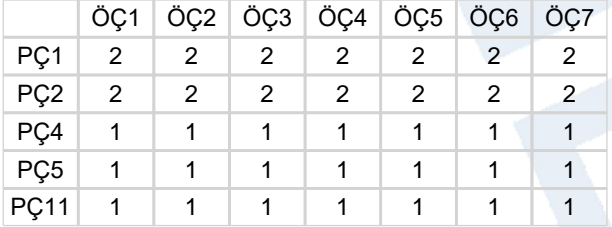